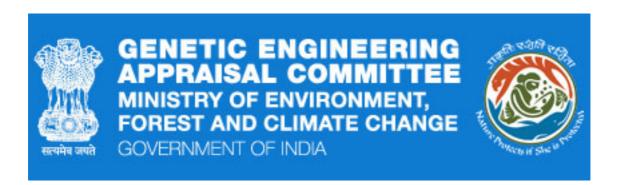

Genetic Engineering Appraisal Committee (GEAC) e-Monitoring – User Manual

# Contents

| i. Introduction                                                                                            | 3 |
|----------------------------------------------------------------------------------------------------|---|
| II. Creating the Trial in-charge login for a Confined Field Trial Site Location                            | 4 |
| Create a new Confined Field Trial Site Location/ trial in-charge login                                     | 4 |
| 2) Trial In-Charge Login to e-Monitoring System                                                            | 5 |
| III. Creating and submitting reports by Trial In-charges                                                   | 6 |
| Steps to create a new e-Monitoring Report/ Recording Format                                                | 6 |
| To create and submit other Monitoring Recording Formats                                                    | 8 |
| To view submitted e-Monitoring Reports/ Recording Formats                                                  | 8 |
| IV. Primary Applicant Action: Viewing of the reports created by trial incharges and Submitting to the GEAC | 9 |
| V. To change the Trial In-charge password                                                                  | 9 |
| VI. To logout of the GEAC e-Application/ e-Monitoring system                                               | 9 |
| VII. Getting additional help                                                                               | 9 |

## Genetic Engineering Appraisal Committee (GEAC) e-Monitoring – User Manual

### I. INTRODUCTION:

E-Monitoring System for Confined Field Trials (CFTs) of Genetically Engineered (GE) Plants: Applicants who have got permissions for CFTs of GE plants can submit documents and fill recording formats online for ensuring regulatory compliance. This online system has been developed in accordance with the "Guidelines and Standard Operating Procedures (SOPs) for conduct of CFTs of regulated GE plants, 2008".

The e-monitoring system is to supplement existing mechanisms and doesn't replace any compliance requirements or monitoring process.

- Applicants who have got permissions for CFTs of GE plants can Create and shares e-Monitoring login details with trial in-charge
- Trial in charge submits the following e-monitoring reports online to applicant:
  - 1. Record of Transport
  - 2. Record of Storage
  - 3. Record of Storage Inspection
  - 4. Record of Planting
  - 5. Record of Spatial Isolation
  - 6. Record of Harvest/ Termination
  - 7. Record of Harvest Monitoring
  - 8. Record of Corrective Action
  - 9. Record of Early Crop Destruct
  - 10. Record of Border Row Isolation
  - 11. Trial Site Inspection Report
- Applicants can review the reports (cannot edit) created by trial in charge
- Applicants can review and submit all records created by the trial in-charge to GEAC Secretariat
- GEAC Secretariat views the e-Monitoring Reports submitted by the applicants

## II. Creating the Trial in-charge login for a Confined Field Trial Site Location

Login to GEAC website <a href="http://geacindia.gov.in/index.aspx">http://geacindia.gov.in/index.aspx</a> with the Application Login Credentials After successful login, you will be presented with the Applicant Dashboard

1. Create a new Confined Field Trial Site Location/ trial in-charge login:

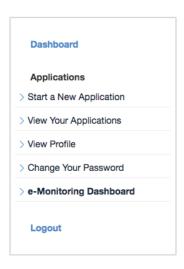

- On the Left side navigation bar click on the "e-Monitoring Dashboard"
- · A list of Permitted Applications will appear
- Click on the "MANAGE LOCATIONS" button
- A list of all the locations created for the selected Permitted Application will appear.
- Click on the "ADD NEW LOCATION" button. A form will appear to 'create a new Confined Field Trial Site Location' as given below.

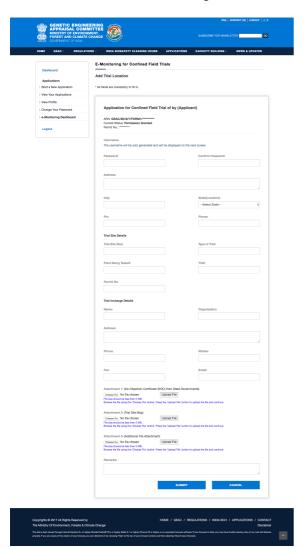

- 2. Enter the required details and click Submit.
- 3. After successful submission of the form, a unique username for the new Trial Site will be created automatically and displayed on the next screen. Save the details "Username and Password (created by you)". Applicants will need to share the details with the respective Trial In-charge to enable them to create e-Monitoring reports and submit for your review.

## 2. Trial In-Charge Login to e-Monitoring System:

To login to the GEAC e-Monitoring system: Under "APPLICANT LOGIN", Click the Button "TRIAL IN-CHANGE/E-MONITORING LOGIN" enter the Trial In-charge Username, Password, and Captcha code; then click Login.

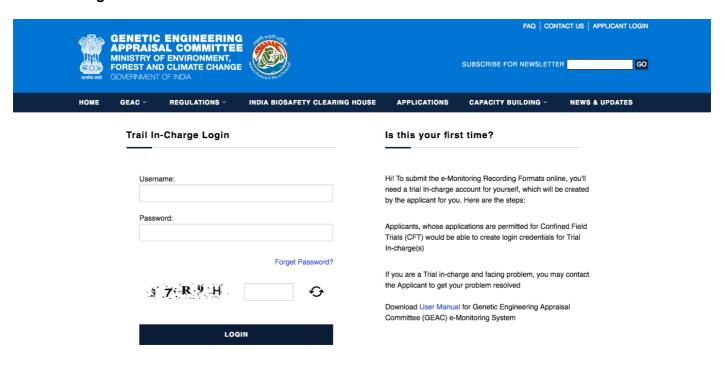

Copyrights © 2017 All Rights Reserved by The Ministry Of Environment, Forests & Climate Change HOME / GEAC / REGULATIONS / INDIA BCH / APPLICATIONS / CONTACT
Disclaimer

## III. Creating and submitting reports by Trial In-charges

The Home page of GEAC e-Monitoring system helps trial in-charge to:

- Create a new report/ recording format by "Create/ Submit e-Monitoring Reports"
- To edit the reports in draft and to view the Submitted Reports/ Recording Formats

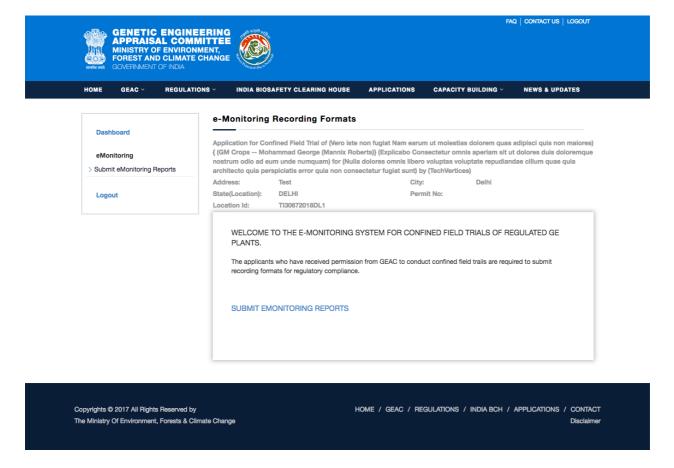

### Steps to create a new e-Monitoring Report/ Recording Format

GEAC e-Monitoring helps Trial In-charge new e-Monitoring Report/ Recording Format. Follow the steps given below:

- 1. Login to the e-Monitoring Dashboard for Trial In-charge
- 2. Click on " Create/ Submit e-Monitoring Reports"
- 3. Select the report/ recording format you want to create
  - Record of Transport
  - Record of Storage
  - Record of Storage Inspection
  - · Record of Planting
  - Record of Spatial Isolation
  - Record of Harvest/Termination
  - Record of Harvest Monitoring
  - Record of Corrective Action
  - Record of Early Crop Destruct
  - · Record of Border Row Isolation
  - Trial Site Inspection Report
- 4. A new form will appear for the selected Recording Format.

GENETIC ENGINEERING
APPRAISAL COMMITTEE
MINISTRY OF ENVIRONMENT,
FOREST AND CLIMATE CHANGE

RECORD OF TRANSPORT

|                              | RECORD OF          | TRANSPORT                       |                                    |       |
|------------------------------|--------------------|---------------------------------|------------------------------------|-------|
| Dashboard                    | Application for Co | nfined Field Trial by (Applican | 0                                  |       |
| eMonitoring                  | Address:           | Test                            | City:                              | Delhi |
| > Submit eMonitoring Reports | State(Location):   | DELHI                           | Permit<br>No:*******               |       |
| Logout                       | Location Id:       | TI******DL1                     |                                    |       |
|                              |                    | of Transport should be complet  | ed for every consignment of regula |       |

| No:******                                                                                                    | MATERIAL TOTAL STATES AND STATES AND STATES  | oplication for Confined Field Trial by (Applicant) Idress: Test ate(Location): DELHI                                                  | City: Delhi<br>Permit                                                                                                    |
|----------------------------------------------------------------------------------------------------|----------------------------------------------------------------------------------------------------|----------------------------------------------------------------------------------------------------|----------------------------------------------------------------------------------------------------|
| ** Dis Rocci of Present Australia Company and Company and Company  | ** Dis Rocci of Present Australia Company and Company and Company  |                                                                                                    | No:******                                                                                                    |
| Address  Final  Transplanes  Final  2. TRANSPORT IN CHARGE  Remail  2. TRANSPORT IN CHARGE  Remail  Address  Final  Transplanes  Final  Transplanes  Transplanes  Transplanes | Address  Final  Transplanes  Final  2. TRANSPORT IN CHARGE  Remail  2. TRANSPORT IN CHARGE  Remail  Address  Final  Transplanes  Final  Transplanes  Transplanes  Transplanes | INSTRUCTIONS:                                                                                                    | y consignment of regulated transpersic plant material,<br>tasks, competed coty the information on the page. For<br>or more opplied the inventory late in page 20.<br>Change, one copy should be forwarded to the recipient,<br>er copy should be returned to the Transport-In-Change and one<br>he Permitted Party should be notified immediately by telephone<br>he Permitted Party should be notified immediately by telephone<br>he Permitted Party should be notified immediately by telephone |
| Address  Flagshome  Fast  Finding Committee  Fast  Fast  Fas | Address  Flagshome  Fast  Finding Committee  Fast  Fast  Fas | 1, PERMITTED PARTY                                                                                                    |                                                                                                    |
| Total Condition  2. TANASPORT IN CHARGE  Issues  Department of Secretary Conditions  Face  Conditions  Addresses  Conditions  Records  A REGULATED PLANT MATERIAL IDENTIFICATION  Records  A REGULATED PLANT MATERIAL IDENTIFICATION  Records  Form of mandratis  Create  The appointment of the mandratis  Create Conditions  Form of mandratis  Create Conditions  Form of mandratis  Create Conditions  Form of mandratis  Create Conditions  Form of mandratis  Create Conditions  Form of mandratis  Create Conditions  Record of the mandratis  Create Conditions  Form of mandratis  Create Conditions  Form of mandratis  Create Conditions  Form of mandratis  Create Conditions  Form of mandratis  Create Conditions  Form of mandratis  Create Conditions  Create Conditions  Create Cond | Total Condition  2. TANASPORT IN CHARGE  Issues  Department of Secretary Conditions  Face  Conditions  Addresses  Conditions  Records  A REGULATED PLANT MATERIAL IDENTIFICATION  Records  A REGULATED PLANT MATERIAL IDENTIFICATION  Records  Form of mandratis  Create  The appointment of the mandratis  Create Conditions  Form of mandratis  Create Conditions  Form of mandratis  Create Conditions  Form of mandratis  Create Conditions  Form of mandratis  Create Conditions  Form of mandratis  Create Conditions  Record of the mandratis  Create Conditions  Form of mandratis  Create Conditions  Form of mandratis  Create Conditions  Form of mandratis  Create Conditions  Form of mandratis  Create Conditions  Form of mandratis  Create Conditions  Create Conditions  Create Cond | Name:                                                                                                    | Organization:                                                                                                    |
| Drawle  2. TRANSPORT IN CHARGE  Name:    Departmention   Departmention   Depar | Drawle  2. TRANSPORT IN CHARGE  Name:    Departmention   Departmention   Depar | Address:                                                                                                    |                                                                                                    |
| 2. TRANSPORT IN CHANGE  Name  Department  Addresses  Talephones  A. RECURENT  Name  Disphones  A. RECURENT  None  Transphones  Fac:  Transphones  Fac:  Transphones  A. RECURENT AND PART MATERIAL IDENTIFICATION  ACCORDING From In humber  Fac:  Transphones  Transphones  Fac:  Transphones  A. RECURENT PART MATERIAL IDENTIFICATION  ACCORDING From In humber  Form of materials  CRESS  Crosses  No. Annexes of variously physiophysiophys | 2. TRANSPORT IN CHANGE  Name  Department  Addresses  Talephones  A. RECURENT  Name  Disphones  A. RECURENT  None  Transphones  Fac:  Transphones  Fac:  Transphones  A. RECURENT AND PART MATERIAL IDENTIFICATION  ACCORDING From In humber  Fac:  Transphones  Transphones  Fac:  Transphones  A. RECURENT PART MATERIAL IDENTIFICATION  ACCORDING From In humber  Form of materials  CRESS  Crosses  No. Annexes of variously physiophysiophys | Telephone:                                                                                                    | Face                                                                                                    |
| 2. TRANSPORT IN CHANGE Name  Talightonic  Transport  A RECORDET Note:  Disport  A RECORDET Note:  Disport  A RECORDET Note:  Disport  A RECORDET Note:  Disport  A RECORDET Note:  Disport  A RECORDET Note:  Disport  A RECORDET Note:  Disport  Transport  Transport   | 2. TRANSPORT IN CHANGE Name  Talightonic  Transport  A RECORDET Note:  Disport  A RECORDET Note:  Disport  A RECORDET Note:  Disport  A RECORDET Note:  Disport  A RECORDET Note:  Disport  A RECORDET Note:  Disport  A RECORDET Note:  Disport  Transport  Transport   | Fmailt                                                                                                    |                                                                                                    |
| Addressed  Taligations:  Taligations:  Fact  Transplace:  Department of materials  Transplace:  Transplace:   | Addressed  Taligations:  Taligations:  Fact  Transplace:  Department of materials  Transplace:  Transplace:   |                                                                                                    |                                                                                                    |
| Talaphone:  Same Secretary Secretary | Talaphone:  Same Secretary Secretary |                                                                                                    | Organization:                                                                                                    |
| Descriptions:  Descriptions:  Descri | Descriptions:  Descriptions:  Descri | Address:                                                                                                    |                                                                                                    |
| A RECIPIENT Nome:  Organization:  Taligations:  Fac:  Taligations:  Fac:  Taligations:  Fac:  The additional and additional and additional additional additional additional additional additional additional additional additional additional additional additional additional additional additional additional ad | A RECIPIENT Nome:  Organization:  Taligations:  Fac:  Taligations:  Fac:  Taligations:  Fac:  The additional and additional and additional additional additional additional additional additional additional additional additional additional additional additional additional additional additional additional ad | Telephone:                                                                                                    | Face                                                                                                    |
| Addresses  Taliphone: Fee:   The process of control of material of each transported see (grathes)  Form of material:   Except Druss Annual of the material of each transported see (grathes)  Form of material:   Except Druss Annual of the material of each transported see (grathes)  Benefity may treatment of material of each transported see (grathes)  Benefity may treatment of the material:   S. PRE-TRANSPORT DETAILS  Material of the material:   S. PRE-TRANSPORT DETAILS  Material of the material:   AAL READ AND GRAD AND GR | Addresses  Taliphone: Fee:   The process of control of material of each transported see (grathes)  Form of material:   Except Druss Annual of the material of each transported see (grathes)  Form of material:   Except Druss Annual of the material of each transported see (grathes)  Benefity may treatment of material of each transported see (grathes)  Benefity may treatment of the material:   S. PRE-TRANSPORT DETAILS  Material of the material:   S. PRE-TRANSPORT DETAILS  Material of the material:   AAL READ AND GRAD AND GR | Email:                                                                                                    |                                                                                                    |
| Addresses  Taliphone: Fee:   The process of control of material of each transported see (grathes)  Form of material:   Except Druss Annual of the material of each transported see (grathes)  Form of material:   Except Druss Annual of the material of each transported see (grathes)  Benefity may treatment of material of each transported see (grathes)  Benefity may treatment of the material:   S. PRE-TRANSPORT DETAILS  Material of the material:   S. PRE-TRANSPORT DETAILS  Material of the material:   AAL READ AND GRAD AND GR | Addresses  Taliphone: Fee:   The process of control of material of each transported see (grathes)  Form of material:   Except Druss Annual of the material of each transported see (grathes)  Form of material:   Except Druss Annual of the material of each transported see (grathes)  Benefity may treatment of material of each transported see (grathes)  Benefity may treatment of the material:   S. PRE-TRANSPORT DETAILS  Material of the material:   S. PRE-TRANSPORT DETAILS  Material of the material:   AAL READ AND GRAD AND GR | a propert                                                                                                    |                                                                                                    |
| Total phone:  Email  A. REGULATED PLANT MATERIAL IDENTIFICATION ROGING/GLOF human flummon:  Forms of material CREE TORER CTUBER (TRANSPLANTS COTHER  Florer of material CREE TORER (TRANSPLANTS COTHER  Read operation.  Specify seast emport of material of each transported use (grathou):  Manual of material of the material.  Specify seast emport of material of each transported use (grathou):  Manual CREE TORER (TRANSPORT DETALS  Methods of Transpure)  (PALATIC EACH CREE AND CATHER AND COTHER  None and context details of transporter:  Privacy contailors:  (PALATIC EACH CREE AND CATHER AND COTHER  None and context details of transporter:  CONGRESS IN the forecast of the material of the context of the context | Total phone:  Email  A. REGULATED PLANT MATERIAL IDENTIFICATION ROGING/GLOF human flummon:  Forms of material CREE TORER CTUBER (TRANSPLANTS COTHER  Florer of material CREE TORER (TRANSPLANTS COTHER  Read operation.  Specify seast emport of material of each transported use (grathou):  Manual of material of the material.  Specify seast emport of material of each transported use (grathou):  Manual CREE TORER (TRANSPORT DETALS  Methods of Transpure)  (PALATIC EACH CREE AND CATHER AND COTHER  None and context details of transporter:  Privacy contailors:  (PALATIC EACH CREE AND CATHER AND COTHER  None and context details of transporter:  CONGRESS IN the forecast of the material of the context of the context | Name:                                                                                                    | Organization:                                                                                                    |
| A REQUARD PLANT MATERIAL IDENTIFICATION ROSMOTACE Private Residues Form of materials CRED Truscal Residues Form of materials CRED Truscal Residues Form of materials CRED Truscal Residues Form of materials Form of materials Form  | A REQUARD PLANT MATERIAL IDENTIFICATION ROSMOTACE Private Residues Form of materials CRED Truscal Residues Form of materials CRED Truscal Residues Form of materials CRED Truscal Residues Form of materials Form of materials Form  | Address:                                                                                                    |                                                                                                    |
| A REQUINTED PLANT MATERIAL DENTIFICATION  COMMISSION Parents Illuminate  Parent of manifestal  (PAZED Transparent State (PAZED Transparents)  (PAZED Transparent State (PAZED Transparents)  (PAZED Transparent State (PAZED Transparents)  (PAZED Transparent State (PAZED Transparents)  (PAZED Transparent State (PAZED Transparents)  (PAZED Transparent State (PAZED Transparents)  (PAZED Transparent Transparents)  (PAZED Transparent Transparents)  (PAZED Transparents)  (PAZED Transparen | A REQUINTED PLANT MATERIAL DENTIFICATION  COMMISSION Parents Illuminate  Parent of manifestal  (PAZED Transparent State (PAZED Transparents)  (PAZED Transparent State (PAZED Transparents)  (PAZED Transparent State (PAZED Transparents)  (PAZED Transparent State (PAZED Transparents)  (PAZED Transparent State (PAZED Transparents)  (PAZED Transparent State (PAZED Transparents)  (PAZED Transparent Transparents)  (PAZED Transparent Transparents)  (PAZED Transparents)  (PAZED Transparen | Telephone:                                                                                                    | Fex:                                                                                                    |
| A REGULATE PLANT MATERIAL DENTIFICATION  COMMISSION Parent Humber  Forms of materials  CHEER CHEER TRANSPLANTS COTHER  Fleet operation  Fleet operation  Fleet  | A REGULATE PLANT MATERIAL DENTIFICATION  COMMISSION Parent Humber  Forms of materials  CHEER CHEER TRANSPLANTS COTHER  Fleet operation  Fleet operation  Fleet  | Emails                                                                                                    |                                                                                                    |
| Form of materials  Form of materials  Form of materials  File of species  No /names of varieties/hybride/checks.  Florid species  No /names of varieties/hybride/checks.  Florid species  Reportly sead amount of material of each transported sea (grahes).  Selectly say treatment of the materials.  Lideality say treatment of the materials.  Lideality say treatment of the materials.  Selectly says treatment of the materials.  Lideality says treatment of the materials.  An PRE-TRANSPORT DETALS  Makes of Contact Checks of Transporters.  Phismay container:  Phismay container:  Phismay container:  Phismay container:  Phismay container:  Phismay container:  Phismay of ascondary container:  Declared in Physical - Allocationers:  Declared in No. 1 Allocationers:  Declared in No. 1 Allocati | Form of materials  Form of materials  Form of materials  File of species  No /names of varieties/hybride/checks.  Florid species  No /names of varieties/hybride/checks.  Florid species  Reportly sead amount of material of each transported sea (grahes).  Selectly say treatment of the materials.  Lideality say treatment of the materials.  Lideality say treatment of the materials.  Selectly says treatment of the materials.  Lideality says treatment of the materials.  An PRE-TRANSPORT DETALS  Makes of Contact Checks of Transporters.  Phismay container:  Phismay container:  Phismay container:  Phismay container:  Phismay container:  Phismay container:  Phismay of ascondary container:  Declared in Physical - Allocationers:  Declared in No. 1 Allocationers:  Declared in No. 1 Allocati |                                                                                                    |                                                                                                    |
| Florest openions:  Reportly search amount of material of each transported var. (grathes).  Reportly search amount of material of each transported var. (grathes).  Material projects:  Material projects:  A. MESTHANDOOT DETALS  Material of Particles of the materials.  A. MESTHANDOOT DETALS  Material of Transporter:  Privacy contributes:  Privacy contributes:  Privacy contributes:  Privacy contributes:  Privacy contributes:  Privacy contributes:  Privacy contributes:  Privacy contributes:  Privacy contributes:  Privacy contributes:  Privacy of secondary contributes:  Detail Privacy Contributes  Accompanying Documentation  Movement Permit - Allocationests:  Outer 1. No fee document  Detail Privacy Contributes of Materials of the Secondary Contributes of the Secondary Contributes of the Second | Florest openions:  Reportly search amount of material of each transported var. (grathes).  Reportly search amount of material of each transported var. (grathes).  Material projects:  Material projects:  A. MESTHANDOOT DETALS  Material of Particles of the materials.  A. MESTHANDOOT DETALS  Material of Transporter:  Privacy contributes:  Privacy contributes:  Privacy contributes:  Privacy contributes:  Privacy contributes:  Privacy contributes:  Privacy contributes:  Privacy contributes:  Privacy contributes:  Privacy contributes:  Privacy of secondary contributes:  Detail Privacy Contributes  Accompanying Documentation  Movement Permit - Allocationests:  Outer 1. No fee document  Detail Privacy Contributes of Materials of the Secondary Contributes of the Secondary Contributes of the Second |                                                                                                    | ION                                                                                                    |
| Spently seast amount of material of each transported sex (graftina).  Mariety my treatment of material of each transported sex (graftina).  September 19 August 19 August 19 Aug | Spently seast amount of material of each transported sex (graftina).  Mariety my treatment of material of each transported sex (graftina).  September 19 August 19 August 19 Aug |                                                                                                    | ANERI ANTE                                                                                                    |
| Spenify sead amount of material of each transported use (grahes):  Listedly any treatment of the materials  5. PRE-TRANSPORT DETALS  Marked of themselves  AND CONTRANSPORT DETALS  Marked of themselves  AND CONTRANSPORT DETALS  Marked of themselves  AND CONTRANSPORT DETALS  Marked of themselves  AND CONTRANSPORT DETALS  Marked of themselves  AND CONTRANSPORT DETALS  Marked of themselves  AND CONTRANSPORT DETALS  Marked of themselves  AND CONTRANSPORT DETALS  Marked of themselves  AND CONTRANSPORT DETALS  Marked of themselves  AND CONTRANSPORT DETALS  Marked of themselves  AND CONTRANSPORT DETALS  Marked of themselves  AND CONTRANSPORT DETALS  AND CONTRANSPORT DETALS  AND CONTRANSPORT DETA | Spenify sead amount of material of each transported use (grahes):  Listedly any treatment of the materials  5. PRE-TRANSPORT DETALS  Marked of themselves  AND CONTRANSPORT DETALS  Marked of themselves  AND CONTRANSPORT DETALS  Marked of themselves  AND CONTRANSPORT DETALS  Marked of themselves  AND CONTRANSPORT DETALS  Marked of themselves  AND CONTRANSPORT DETALS  Marked of themselves  AND CONTRANSPORT DETALS  Marked of themselves  AND CONTRANSPORT DETALS  Marked of themselves  AND CONTRANSPORT DETALS  Marked of themselves  AND CONTRANSPORT DETALS  Marked of themselves  AND CONTRANSPORT DETALS  Marked of themselves  AND CONTRANSPORT DETALS  AND CONTRANSPORT DETALS  AND CONTRANSPORT DETA |                                                                                                    |                                                                                                    |
| Mentify any treatment of the materials  S. PRE-TRANSPORT DETALS  Balled of thinwayse.  CHAL CREAD CARD CARD CARD  When and contact details of transporters  Primary container.  CHASTIC SAG. CARD CARD  Primary container.  CHASTIC SAG. CARD CARD  CHASTIC SAG. CARD SAG. COTHER  CHASTIC SAG. CARD SAG. CARD SAG. COTHER  Primary container.  CHASTIC SAG. CARD SAG. CARD SAG. COTHER  CHASTIC SAG. CARD SAG. CARD S | Mentify any treatment of the materials  S. PRE-TRANSPORT DETALS  Balled of thinwayse.  CHAL CREAD CARD CARD CARD  When and contact details of transporters  Primary container.  CHASTIC SAG. CARD CARD  Primary container.  CHASTIC SAG. CARD CARD  CHASTIC SAG. CARD SAG. COTHER  CHASTIC SAG. CARD SAG. CARD SAG. COTHER  Primary container.  CHASTIC SAG. CARD SAG. CARD SAG. COTHER  CHASTIC SAG. CARD SAG. CARD S | Plant apecies:                                                                                                    | No./names of varities/hybrids/checks:                                                                                                    |
| S. FIRE-TRANSPORT DETAILS Method of Threeport:  (MAIL READ AND AND SHAP SHAP OFFICER  MAIL READ AND SHAP SHAP OFFICER  Method of Threeporter:  (MAIL READ AND SHAP SHAP OFFICER  Method of Threeporter:  (PASTER SAD CRAFTER SAD CRAFTER  Method of Threeporter:  (PASTER SAD CRAFTER SAD CRAFTER  Movement Parties Attachment  (MEW CRAFTER SAD CRAFTER SAD CRAFTER  MOVEMENT DATE OF THREE SHAP CRAFTER SHAP SHAP SHAP SHAP SHAP SHAP SHAP SHAP                                                                                                    | S. FIRE-TRANSPORT DETAILS Method of Threeport:  (MAIL READ AND AND SHAP SHAP OFFICER  MAIL READ AND SHAP SHAP OFFICER  Method of Threeporter:  (MAIL READ AND SHAP SHAP OFFICER  Method of Threeporter:  (PASTER SAD CRAFTER SAD CRAFTER  Method of Threeporter:  (PASTER SAD CRAFTER SAD CRAFTER  Movement Parties Attachment  (MEW CRAFTER SAD CRAFTER SAD CRAFTER  MOVEMENT DATE OF THREE SHAP CRAFTER SHAP SHAP SHAP SHAP SHAP SHAP SHAP SHAP                                                                                                    | Specify exact amount of material of each transports                                                                                   | ed var. (gm/no.):                                                                                                    |
| Mende of threeports  Photosy container:  PLASTIC BAG                                                                                                    | Mende of threeports  Photosy container:  PLASTIC BAG                                                                                                    | Identify any treatment of the material:                                                                                               |                                                                                                    |
| Mende of threeports  Photosy container:  PLASTIC BAS                                                                                                    | Mende of threeports  Photosy container:  PLASTIC BAS                                                                                                    |                                                                                                    |                                                                                                    |
| Printing container:  (PLASTIC BAD CANDER BAD COTHER  Type of secondary container:  (NEW CANDER  Accompanying Documentation  Movement Printing Association (NEW CANDER)  Accompanying Documentation  Movement Printing Association (NEW CANDER)  Accompanying Documentation  Movement Printing Association (NEW CANDER)  Accompanying Documentation  Movement Printing Association (NEW CANDER)  Movement Printing Association (NEW CANDER)  Movement Printing Association (NEW CANDER)  Projectoristing Certificate  (PSE CANDER)  (PSE CANDER)  (PSE  | Printing container:  (PLASTIC BAD CANDER BAD COTHER  Type of secondary container:  (NEW CANDER  Accompanying Documentation  Movement Printing Association (NEW CANDER)  Accompanying Documentation  Movement Printing Association (NEW CANDER)  Accompanying Documentation  Movement Printing Association (NEW CANDER)  Accompanying Documentation  Movement Printing Association (NEW CANDER)  Movement Printing Association (NEW CANDER)  Movement Printing Association (NEW CANDER)  Projectoristing Certificate  (PSE CANDER)  (PSE CANDER)  (PSE  | Method of Transport:  RAIL ROAD AIR                                                                                                   | SHIP OTHER                                                                                                    |
| Type of secondary container  Type of secondary container  Out of the container Container  New Value  Accompanying Documentation  Movement Permit - Attachment:  Consult - No file of container  Consult - No file of container  Consult - No file of container  Consult - No file of container  Consult - No file of container  Consult - No file of container  Phylososithary Contification  Critical Consult - No file of container  Critical Consult - No file of container  Phylososithary Contification  Critical Consult - No file of container  Critical Consult - No file of container  Critical Consult - No file of container  Critical Consult - No file of container  Critical Consult - No file of container  Critical Consult - No file of container  Critical Consult - No file of container  File on container - 1  Consult - No file of container  File on container - 1  Consult - No file of container  File on container - 1  Consult - No file of container  File on container - 1  Consult - No file of container  File on container - 1  Consult - No file of container  File on container - 1  Consult - No file of container  File on container - 1  Consult - No file of container  File on container - 1  Consult - No file of container  File on container - 1  Consult - No file of container  File of container - 1  Consult - No file of container  Consult - No file of container  Consult - N | Type of secondary container  Type of secondary container  Out of the container Container  New Value  Accompanying Documentation  Movement Permit - Attachment:  Consult - No file of container  Consult - No file of container  Consult - No file of container  Consult - No file of container  Consult - No file of container  Consult - No file of container  Phylososithary Contification  Critical Consult - No file of container  Critical Consult - No file of container  Phylososithary Contification  Critical Consult - No file of container  Critical Consult - No file of container  Critical Consult - No file of container  Critical Consult - No file of container  Critical Consult - No file of container  Critical Consult - No file of container  Critical Consult - No file of container  File on container - 1  Consult - No file of container  File on container - 1  Consult - No file of container  File on container - 1  Consult - No file of container  File on container - 1  Consult - No file of container  File on container - 1  Consult - No file of container  File on container - 1  Consult - No file of container  File on container - 1  Consult - No file of container  File on container - 1  Consult - No file of container  File on container - 1  Consult - No file of container  File of container - 1  Consult - No file of container  Consult - No file of container  Consult - N | Name and contact details of transporter:                                                                                              |                                                                                                    |
| Accompanying Decomendation Morroward Plannish - Affactalments  Course II. No first drocker  When the Secretary of Chicae Fire Secretary in the Secretary of Chicae Fire Secretary of Chicae Fire Sec | Accompanying Decomendation Morroward Plannish - Affactalments  Course II. No first drocker  When the Secretary of Chicae Fire Secretary in the Secretary of Chicae Fire Secretary of Chicae Fire Sec |                                                                                                    |                                                                                                    |
| Accompanying Documentation  Movement Permit - Allocationance  Consurer In No Re docume  Consurer In No Re docume  Disposed File  Disposed File  Disposed File  Disposed File  Disposed File  Phylosocializing Confidence Attendance  Consurer In No Re docume  Consurer In No Re docume  Disposed File  File are and add files file to the Attendance Attendance  Consurer In No Re docume  Disposed File  File are and add files file to the Mile  Disposed File  Disposed File  Dispo | Accompanying Documentation  Movement Permit - Allocationance  Consurer In No Re docume  Consurer In No Re docume  Disposed File  Disposed File  Disposed File  Disposed File  Disposed File  Phylosocializing Confidence Attendance  Consurer In No Re docume  Consurer In No Re docume  Disposed File  File are and add files file to the Attendance Attendance  Consurer In No Re docume  Disposed File  File are and add files file to the Mile  Disposed File  Disposed File  Dispo | Type of secondary container:                                                                                                    | Condition of Secondary Container:                                                                                                    |
| Movement Permit - Attachment: Covered N. No Se droom.    Upgood File                                                                                                    | Movement Permit - Attachment: Covered N. No Se droom.    Upgood File                                                                                                    |                                                                                                    | NEW CUSED                                                                                                    |
| Costact III. Not der closes  Physiciantizing Conflictions Attachment  Fig. 100 Annual Conflictions Attachment  CYS 3  AD  Physiciantizing Conflictions Attachment  CYS 3  AD  Physiciantizing Conflictions Attachment  CYS 3  AD  Physiciantizing Conflictions Attachment  CYS 3  AD  Physiciantizing Conflictions Attachment  CYS 3  AD  Physiciantizing Conflictions Attachment  CYS 3  AD  Physiciantizing Conflictions Attachment  CYS 3  AD  Physiciantizing Conflictions Attachment  Disposed File  Conflictions Attachment  Conflictions Attachment  Confli | Costact III. Not der closes  Physiciantizing Conflictions Attachment  Fig. 100 Annual Conflictions Attachment  CYS 3  AD  Physiciantizing Conflictions Attachment  CYS 3  AD  Physiciantizing Conflictions Attachment  CYS 3  AD  Physiciantizing Conflictions Attachment  CYS 3  AD  Physiciantizing Conflictions Attachment  CYS 3  AD  Physiciantizing Conflictions Attachment  CYS 3  AD  Physiciantizing Conflictions Attachment  CYS 3  AD  Physiciantizing Conflictions Attachment  Disposed File  Conflictions Attachment  Conflictions Attachment  Confli | Accompanying Documentation<br>Movement Permit:                                                                                        |                                                                                                    |
| The part and love the NA SECTION OF THE PART AND AND AND AND AND AND AND AND AND AND                                                                                                    | The part and love the NA SECTION OF THE PART AND AND AND AND AND AND AND AND AND AND                                                                                                    | Movement Permit - Attachment:                                                                                                    |                                                                                                    |
| Physics and Associated Control of Control of | Physics and Associated Control of Control of | Choose file No file chosen Upload File                                                                                                |                                                                                                    |
| Content II. No the doctore.  The control of the set of the content of the content | Content II. No the doctore.  The control of the set of the content of the content |                                                                                                    |                                                                                                    |
| The control of the control of the co | The control of the control of the co | Choose file No file chosen Upload File                                                                                                | D                                                                                                    |
| Other Addischment - 1:  Coveral to 16th of cheen Tax perior additioned the 15th of 15th of 15t | Other Addischment - 1:  Coveral to 16th of cheen Tax perior additioned the 15th of 15th of 15t | File size should be less than 5 MB.  Browse the file using the 'Choose File' button, Press the 'Upload                                |                                                                                                    |
| Course II. No fee droves  The course of the rest of the course of the course of the co | Course II. No fee droves  The course of the rest of the course of the course of the co |                                                                                                    |                                                                                                    |
| Other Allacinement - 2:  Covered to Note of Covered to Note of Covered | Other Allacinement - 2:  Covered to Note of Covered to Note of Covered | Choose File No file chosen Upload File                                                                                                |                                                                                                    |
| COME OF MICHAEL TO THE METHOD OF THE MICHAEL TO THE MICHAEL THE MICHAEL THE MI | COME OF MICHAEL TO THE METHOD OF THE MICHAEL TO THE MICHAEL THE MICHAEL THE MI | Other Attachment - 2:                                                                                                    |                                                                                                    |
| Course II has the disease  The part of model have the Course for the Suite. These to Libraries for for the Suite is speed to the one ordered  Between the Six mayby Course for the Suite. These to Libraries for Suite is speed to the one ordered  Signature Mandacian  Organization and Course II to Tate Suite for APT FOR THESE THAT THE SUPCHMANTON CONTAINED HEREIN IS  A COURSELE AND COURSE II TO THE SUITE OF APT FOR FOR THE SUITE SUITE OF APT FOR SUITE OF APT FOR SUITE SUITE | Course II has the disease  The part of model have the Course for the Suite. These to Libraries for for the Suite is speed to the one ordered  Between the Six mayby Course for the Suite. These to Libraries for Suite is speed to the one ordered  Signature Mandacian  Organization and Course II to Tate Suite for APT FOR THESE THAT THE SUPCHMANTON CONTAINED HEREIN IS  A COURSELE AND COURSE II TO THE SUITE OF APT FOR FOR THE SUITE SUITE OF APT FOR SUITE OF APT FOR SUITE SUITE | Other Attachment - 3:                                                                                                    | Rie' button to upload the file and continue                                                                                                    |
| Disputer of Designated Official Facility & ATTEST THAT THE ROTIONATION CONTAINED HEREIN IS ACCOUNTED HORSELFS. DOTHER SERT OF MY NOTWINDEDGE AND BELLEFS.  B. RICCEPT OF SHEMDAY  Reveryed of Disputers Research Service Service Se    | Disputer of Designated Official Facility & ATTEST THAT THE ROTIONATION CONTAINED HEREIN IS ACCOUNTED HORSELFS. DOTHER SERT OF MY NOTWINDEDGE AND BELLEFS.  B. RICCEPT OF SHEMDAY  Reveryed of Disputers Research Service Service Se    | Choose Re No file chosen Upload File Size should be less than 5 MB. Browse the file using the 'Choose File' button, Press the 'Upload | B<br>File' button to upload the file and continue                                                                                                    |
| Recopy of Disposes - Research:  (Pour need to deventional the sample format, print It, III It and upload it below - Sample Format)  Recopy of Disposes - File Aductionant  Consumer - In the Sectional Income Income | Recopy of Disposes - Research:  (Pour need to deventional the sample format, print It, III It and upload it below - Sample Format)  Recopy of Disposes - File Aductionant  Consumer - In the Sectional Income Income | Shipment Verification Signature of Designated Official Facility (I ATTEST ACCURATE AND COMPLETE TO THE BEST OF MY                     |                                                                                                    |
| Recognit of Discounts. The Additionation.  COUNTER's Not Produce:  USGOR FR.  The time reads leave the oil Not.  The time reads leave the oil Not.  The counter of the counter of Products. Proc. on Addition to solded the find not continue thereone in the counter of the counter of Products. Product of Products of Products of Produ | Recognit of Discounts. The Additionation.  COUNTER's Not Produce:  USGOR FR.  The time reads leave the oil Not.  The time reads leave the oil Not.  The counter of the counter of Products. Proc. on Addition to solded the find not continue thereone in the counter of the counter of Products. Product of Products of Products of Produ | 6. RECIEPT OF SHIPMENT<br>Receipt of Shipment - Remarks:                                                                              |                                                                                                    |
| Recognit of Discounts. The Additionation.  COUNTER's Not Produce:  USGOR FR.  The time reads leave the oil Not.  The time reads leave the oil Not.  The counter of the counter of Products. Proc. on Addition to solded the find not continue thereone in the counter of the counter of Products. Product of Products of Products of Produ | Recognit of Discounts. The Additionation.  COUNTER's Not Produce:  USGOR FR.  The time reads leave the oil Not.  The time reads leave the oil Not.  The counter of the counter of Products. Proc. on Addition to solded the find not continue thereone in the counter of the counter of Products. Product of Products of Products of Produ |                                                                                                    |                                                                                                    |
| 7. REQUARTED TRANSGENIC PLANT MATERIAL INVENTIONY LIST ROOM/GEAC Permit Humber:                                                                                                    | 7. REQUARTED TRANSGENIC PLANT MATERIAL INVENTIONY LIST ROOM/GEAC Permit Humber:                                                                                                    | Receipt of Shipment - File Attachment:                                                                                                |                                                                                                    |
|                                                                                                    |                                                                                                    |                                                                                                    |                                                                                                    |
| SAYE & CONTINUE                                                                                                    | ENC + CONTINUE                                                                                                    | 7. REQULATED TRANSGENIC PLANT MATERIAL INVE<br>RCGM/GEAC Permit Number:                                                               | NTORY LIST                                                                                                    |
|                                                                                                    | SAVE & CONTINUE                                                                                                    | SAVE                                                                                                    | & CONTINUE                                                                                                    |

- 5. After filling the necessary details, upload required documents, and click "Save and Continue"
- 6. Preview: Trial In-charge can Preview the details filled and take a print for review before submitting the Newly Created Recording format to the Applicant for there review
- 7. Once the Recording format is submitted to the applicant, Trial In-charge cannot edit any information added to the recording format.
- 8. The newly added Recording Format form gets listed on the **"e-Monitoring Reports"** section of the Trial In-Charge Dashboard.

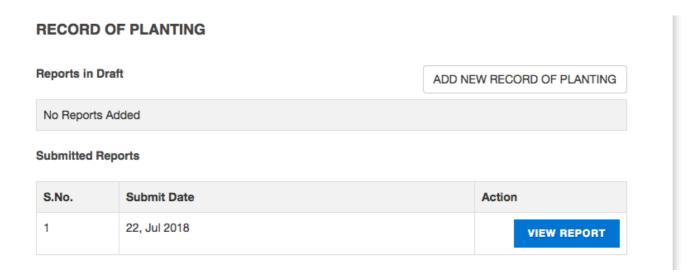

# To create and submit other Monitoring Recording Formats

- You can create and submit all the e-Monitoring Recording Formats (RS-1 RF-11) in a similar way.
- For this, select the required format in Step 3 of "Creating and submitting reports by Trial Incharges", and proceed in the similar way.
- Though the required details may vary slightly in different Forms, you can fill the Forms accurately just by reading the on-screen instructions.

### To view submitted e-Monitoring Reports/ Recording Formats

- The Home page of the GEAC e-Monitoring Dashboard for Trial In-Charge displays all the saved Recording Formats in draft. To edit a Recording Formats in draft, click the "Edit" button next to the Recording Formats in draft. Now you can edit the required details and finally save the changes.
- Trial In-charge can also preview print and download the saved/ submitted Recording Formats
- The Submitted Recording Formats gets listed under the "SUBMITTED REPORTS" on the Trial Incharge Dashboard.

# IV. Primary Applicant Action: Viewing of the reports created by trial incharges and Submitting to the GEAC

Login to GEAC website <a href="http://geacindia.gov.in/index.aspx">http://geacindia.gov.in/index.aspx</a> with the Application Login Credentials After successful login, you will be presented with the Applicant Dashboard

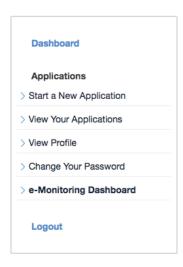

- On the Left side navigation bar click on the "e-Monitoring Dashboard"
- A list of Permitted Applications will appear
- Click on the "MANAGE LOCATIONS" button. A list of all the Trial Site Locations for the selected permitted application.
- Click on the "SHOW REPORTS" button next to the trial site to view the reports crested by the trial in-charge.
- All the reports created for different recording formats will be displayed here. The Applicant can click the "VIEW REPORT" button next to the report to view the details created by the Trial In-charge.
- If all the information updated by the Trial In-charge appears correct, the report can be submitted to GEAC by clicking "SUBMIT TO GEAC" button.
- Reports submitted to GEAC will appear under the tab "SHOW REPORTS SUBMITTED TO GEAC"
- If all the information updated by the Trial In-charge is not correct, click the "RESET FOR EDIT" button. This will allow the Trial In-charge to edit the particular report.

# V. To change the Trial In-charge password

As the Primary Applicant created the Trial In-charge login, the trial in-charge cannot change their password by themselves. They would need to request the same to the primary applicant. The primary applicant can reset there password using the "EDIT LOCATION" button on the Manage Trial Site Locations page.

# VI. To logout of the GEAC e-Application/ e-Monitoring system

Users can logout the GEAC e-Application/ E-Monitoring from the menu bar. To logout: Click "Logout" in the menu bar

## VII. Getting additional help

If you need more help in filling up the application or using the GEAC e-Application, you can write to us at geac.secretariat@gov.in.